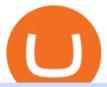

#### best new cryptocurrency binance to coinbase etoro crypto app what is coinbase pro pepperstone mt4 der

Coinbase Pro is the more advanced version of Coinbase; it is one of the most popular and respected exchanges on the market today. It offers a nice user interface, good levels of security, a wide range of cryptocurrencies to choose from and a high level of liquidity compared to industry competitors. Keith Hodges Last updated 18th Jan 2022

How to Transfer from Binance to Coinbase in No Time

 $http://cdn.shopify.com/s/files/1/1129/3840/products/ss11\_3\_1200x1200.jpg?v=1585540839|||Rancor I Mercilessnature - Vore Fur and Giantess|||1200 x 900$ 

 $https://i.pinimg.com/originals/f5/b2/17/f5b217a100374260aab74c46e6819cb5.jpg|||How\ To\ Trade\ With\ Mt5\ On\ Pc|||1920\ x\ 1080$ 

https://i.pinimg.com/originals/d7/9f/c5/d79fc529aaa839cca32dd697ef8504f5.jpg|||Cant~Put~Mt4~Indicator~On~Chart|||1920~x~1080

Crypto trading for beginners or professionals eToro Crypto

https://cimg.co/w/rw-gallery/0/5be/182f6d975f.png|||eToro|||1440 x 900

https://soccergist.net/wp-content/uploads/2021/08/cryptocurrency-bitcoin-future-trading-explained.jpg|||Cryptocurrency future trading-all you need to know (Risk ...|||1280 x 1280 x 1

https://coincentral.com/wp-content/uploads/2019/07/Trescommas.png|||3Commas~Sees~an~Automated~Trading~Cryptocurrency~Future|||2000~x~1048

 $https://i.pinimg.com/originals/1b/0e/fe/1b0efeb670aad791d05c09ac586b40b6.jpg|||Obv \ Indicator \ Mt4|||1523 \ x \ 772$ 

https://cdn.coinranking.com/nft/0xF5b0A3eFB8e8E4c201e2A935F110eAaF3FFEcb8d/254466.png?size=auto x860|||Double Anemone! - Axie Infinity - Price \$ 266.76 | Coinranking|||1147 x 860

 $https://eu-images.contentstack.com/v3/assets/bltaec35894448c7261/blt4276ee19db28daae/60f8ef5a138d4164\\55fdb838/Forex-Currency-Trading-Concept-504246822\_4200x2803.jpeg|||Forex Trading - Online Currency Trading | Pepperstone|||4200 x 2803$ 

To buy BTC with Venmo, you first need to sign up for a free Bitcoin wallet by clicking the Create account. Youll also need to verify your identity for us before you can purchase BTC. After logging in, click Buy Bitcoin and select Venmo as the mode of payment to filter out unrelated offers. We suggest that you review the seller's profile to gauge their trustworthiness by clicking their username to see their trade history and reviews from past trade partners.

MT5 online WebTrader-platform Metatrader 5 web terminal

https://coincodex.com/en/resources/images/admin/news/whats-the-differe/trading4.jpg:resizeboxcropjpg?1580 x888|||Whats the Difference Between Cryptocurrency Margin ...|||1580 x 887

How to Transfer from Binance to Coinbase: Steps. Step 1. After you have logged in to the Coinbase account, you have to click on the prices tab, then select the asset which you wish to receive. Step 2. Step 3. Step 4. Step 5.

Unlike other apps, eToro allows you to easily create a diversified crypto portfolio with no hidden costs. BUY CRYPTO WITH CONFIDENCE. eToro is one of the few fully regulated crypto service providers, trusted by millions of users worldwide. Buy bitcoin, ethereum, XRP, and other top cryptocurrencies without deposit fees.

Get the coinbase wallet address How to transfer crypto assets from binance to coinbase. The steps to transfer funds from binance to coinbase and vise versa are secure and straightforward. Nonetheless, its utterly vital to make this process carefully, whether you want to send btc, bitcoin cash, or any other crypto.

https://10bestforexbrokers.com/wp-content/uploads/2020/10/pepperstone-2020-snap.jpg|||Pepperstone Ratings and Review 2021 - 10 Best Forex Brokers|||1560 x 918

Heres how you can move your Bitcoin from Binance to Coinbase. Step 1 Log into Coinbase The first thing you need to do is log into your Coinbase account. The site requires you to confirm your identity through

two-factor authentication, so follow those steps to get signed in. Step 2 Navigate to deposits

April 21, 2021 Money; Getty Images You can now buy and sell bitcoin on Venmo as easily as you can split a bar tab with friends. On Tuesday, the mobile payment application began allowing users to buy, hold and sell four types of cryptocurrency with a minimum spending limit of just \$1.

https://media.cackle.me/a/25/8bd61c805d8753962c98d7fed662d25a.jpg|||Vps~Gratis~Mt5|||1366~x~768|||1366~x~768|||1366~x~768|||1366~x~768|||1366~x~768|||1366~x~768|||1366~x~768|||1366~x~768|||1366~x~768|||1366~x~768|||1366~x~768|||1366~x~768|||1366~x~768|||1366~x~768|||1366~x~768|||1366~x~768|||1366~x~768|||1366~x~768|||1366~x~768|||1366~x~768|||1366~x~768|||1366~x~768|||1366~x~768|||1366~x~768|||1366~x~768|||1366~x~768|||1366~x~768|||1366~x~768|||1366~x~768|||1366~x~768|||1366~x~768|||1366~x~768|||1366~x~768|||1366~x~768|||1366~x~768|||1366~x~768|||1366~x~768|||1366~x~768|||1366~x~768|||1366~x~768|||1366~x~768|||1366~x~768|||1366~x~768|||1366~x~768|||1366~x~768|||1366~x~768|||1366~x~768|||1366~x~768|||1366~x~768|||1366~x~768|||1366~x~768|||1366~x~768|||1366~x~768|||1366~x~768|||1366~x~768|||1366~x~768|||1366~x~768|||1366~x~768|||1366~x~768|||1366~x~768|||1366~x~768|||1366~x~768|||1366~x~768|||1366~x~768|||1366~x~768|||1366~x~768|||1366~x~768|||1366~x~768|||1366~x~768|||1366~x~768|||1366~x~768|||1366~x~768|||1366~x~768|||1366~x~768|||1366~x~768|||1366~x~768|||1366~x~768|||1366~x~768|||1366~x~768|||1366~x~768|||1366~x~768|||1366~x~768|||1366~x~768|||1366~x~768|||1366~x~768|||1366~x~768|||1366~x~768|||1366~x~768|||1366~x~768|||1366~x~768|||1366~x~768|||1366~x~768|||1366~x~768|||1366~x~768|||1366~x~768|||1366~x~768|||1366~x~768|||1366~x~768|||1366~x~768|||1366~x~768|||1366~x~768|||1366~x~768|||1366~x~768|||1366~x~768|||1366~x~768|||1366~x~768|||1366~x~768|||1366~x~768|||1366~x~768|||1366~x~768|||1366~x~768|||1366~x~768|||1366~x~768|||1366~x~768|||1366~x~768|||1366~x~768|||1366~x~768|||1366~x~768|||1366~x~768|||1366~x~768|||1366~x~768|||1366~x~768|||1366~x~768|||1366~x~768|||1366~x~768|||1366~x~768|||1366~x~768|||1366~x~768|||1366~x~768|||1366~x~768|||1366~x~768|||1366~x~768|||1366~x~768|||1366~x~768|||1366~x~768|||1366~x~768|||1366~x~768|||1366~x~768|||1366~x~768|||1366~x~768|||1366~x~768|||1366~x~768|||1366~x~768|||1366~x~768|||1366~x~768|||1366~x~768|||1366~x~768|||1366~x~768|||1366~x~768|||1366~x~768|||1366~x~76

https://42gjai3sdpbepvwqh3jlx2a1-wpengine.netdna-ssl.com/wp-content/uploads/2019/10/Ingreso-a-la-platafo rma-Webtrader-pepperstone.png|||Plataformas de trading Pepperstone: cuáles son y sus ...|||1460 x 816 https://www.b6c6.com/images/binancelogo.png|||(Binance)\_\_ - |||1280 x 840

One of the good things about Pepperstone is it offers clients, even those on demo accounts the chance to run their trading on a choice of platforms. The options include: MetaTrader4 (MT4) the most popular retail trading platform in the world; MetaTrader5 (MT5) the second-generation MetaTrader platform with a range of new neat features

https://thumbs.dreamstime.com/z/business-graph-trade-monitor-investment-cryptocurrency-business-graph-trade-monitor-investment-gold-trading-106377539.jpg|||Business Graph And Trade Monitor Of Investment In ...|||1300 x 957

What Are Coinbase and Coinbase Pro? Coinbase and Coinbase Pro are leading cryptocurrency exchange platforms owned by Coinbase Global Inc, founded in 2012. Coinbase is like a brokerage with a.

The 11 Best Cryptocurrencies To Buy #1. Bitcoin. Bitcoin is the most widely used cryptocurrency to date. It is often referred to as the king of. #2. Litecoin. Litecoin is one of the first cryptocurrencies to come after Bitcoin, and one of the hottest. #3. Ethereum. Ethereum was the first major.

Videos for What+is+coinbase+pro

New Cryptocurrencies - Latest Listings - 2022 Coinranking

 $https://cdn.coinranking.com/nft/0xF5b0A3eFB8e8E4c201e2A935F110eAaF3FFEcb8d/165665.png?size=autox860 \\ ||Mint????-Axie Infinity-Price$98.78|Coinranking|||1147x860|$ 

How to open a demo account. 1. Create your demo account. Complete our simple application form - simply provide your name, email address, phone number and password. 2. Download your trading platform. Choose from three powerful platforms, MetaTrader 4, MetaTrader 5 and cTrader, or trade through your web browser with our WebTrader app. 3. Start .

Pepperstone demo account (2022) ++ Tutorial for beginners

https://lh6.googleusercontent.com/u0hwM0M5Bdr6fKAlgH3lNiSAcmu1AZWPYOSBUFP0sQjn06bSKHHN odx7EkQ-olOPFFvvRAJc-nmEZprQQvMB6hPPzSw40osLwqhStJICy22VUZK3e9Y3EIgQ3-JBeHGXqQxCi zxJ|||How to trade cryptocurrency futures on OKEx | Beginners ...|||1600 x 900

https://www.crypto-sous.fr/wp-content/uploads/2020/09/crypto-monnaie-bitcoin.jpg|||Les cryptomonnaies expliquées en 5 questions|||1186 x 889

https://observer.com/wp-content/uploads/sites/2/2021/03/pexels-alesia-kozik-6771899.jpg?quality=80|||Best Crypto Exchanges: Top 5 Cryptocurrency Trading ...|||4000 x 2667

What is Coinbase Pro? Coinbase Pro Help

https://www.4xbroker.cz/wp-content/uploads/2017/05/Pepperstone-webová-stránka-1.png|||Pepperstone sníme vám spread a o 3 AUD I 4xbroker.cz|||1261 x 919

https://miro.medium.com/max/1838/1\*zWrMwoBCpnOEaIicIsaJtg.png|||Live Forex Multiple Charts - Forex Money Exchange In Gurgaon||1838 x 1051

 $https://cdn.shopify.com/s/files/1/2602/7094/products/MIST\_Report\_Card\_Back\_1200x1200.jpg?v=15871525\\07|||H\&H\ MIST\ Casualty\ Treatment\ Report\ Card\ \ KommandoStore|||1200\ x\ 1200$ 

The 11 Most Promising Cryptocurrencies to Buy [2022]

https://image.cnbcfm.com/api/v1/image/106523739-1588795087180screenshot2020-05-06at3.48.46pm.png?v =1588795554|||Apple MacBook Pro 2021 laptops with MagSafe and new design ...|||2018 x 1446

https://www.bitcoinkeyfinder.com/wp-content/uploads/2020/10/0b4fa1c2-7d02-42bb-82fb-a6a096f77b2b-120 0x800.jpg|||the year of the Cryptocurrency Futures Trading Commission ...|||1200 x 800

https://www.compareforexbrokers.com/wp-content/uploads/2020/07/Pepperstone-Smart-Trader-Tools-MT4-B rokers-UK-1536x892.jpg|||The Best UK Forex Brokers With MT4 (Updated 2021)|||1536 x 892

How to open a Pepperstone Demo account - YouTube

https://cdn.bitpinas.com/wp-content/uploads/2019/09/08094150/coinbase-picture-3-1.jpg|||Coinbase

is

Limiting Daily Withdrawal to \$10 for Some Users|||2048 x 1024

http://bitcoinist.com/wp-content/uploads/2017/12/politicians-worried-bitcoin-futures-trading.jpg|||Cryptocurrency Market Cap Surges to \$600 Billion USD ...|||1920 x 1200

The Best Cryptocurrencies for 2022 Kiplinger

Learn how to open a new Pepperstone Demo forex account on the online Metatrader 4 platform.

https://i.pinimg.com/originals/ea/cb/a8/eacba86719d0717e2a6ee2b84e73da9c.jpg|||Binance to Launch VeChain VET/USDT Perpetual Contract on ...|||1300 x 776

3 Ways to Buy Bitcoin with Venmo Instantly (2021)

Binance Futures - The world's largest crypto derivatives exchange. Open an account in under 30 seconds to start crypto futures trading.

Coinbase Pro | Digital Asset Exchange. We use our own cookies as well as third-party cookies on our websites to enhance your experience, analyze our traffic, and for security and marketing.

How to buy Binance Coin. 1. Check CoinMarketCap to see where you can buy Binance Coin and with which currencies. For each cryptocurrency, CoinMarketCap provides a list of . 2. Pick a platform to make your purchase. 3. Make the purchase on your chosen platform.

https://actufinance.fr/wp-content/uploads/2020/07/boite-outils-MT5.png|||METATRADER

5

TELECHARGER INDICATEUR MT5 METATRADER GRATUIT ...|||1145 x 798

https://www.bestonlineforexbroker.com/wp-content/uploads/2019/07/xm-web-platform.png|||Best Forex Broker - Forex Broker Alert||1680 x 848

https://www.investopedia.com/thmb/BquaW515FHueaamp2-u0BaxRRS0=/2121x1414/filters:fill(auto,1)/digit al-money-transection-880947648-5e8d6f1cff774c3f90d911b68a43f3c1.jpg|||Virtual Currency Definition|||2121 x 1414

Videos for Cryptocurrency+futures+trading

https://eu-images.contentstack.com/v3/assets/bltaec35894448c7261/blt04e9b942eeb166f5/5ed7a22d92bbd7416816b743/Dax030620.jpg|||Dax Kauflaune ungebrochen | Pepperstone DE|||1300 x 900

Best Cryptocurrencies in January 2022 Benzinga Crypto

How to Buy Binance Coin Coinbase

http://www.realforexreviews.com/wp-content/images/reviews/avatrade/pic1.jpg|||Pepperstone vs AvaTrade: Which Broker is Better? | Real ...|||1278 x 819

Step by step 1 Open Venmo and select crypto from the menu. 2 Make your first purchase for as little as \$1 and, if you want to, share it on your feed. 3 Easily sell or buy more in a few taps. We're rolling crypto out gradually, so you might not see it in your app right away. Get familiar with crypto

MT5 Web Terminal - vamostrade.com

 $https://cdn.shortpixel.ai/client/q\_glossy,ret\_img,w\_1500/https://www.cryptocointrade.com/wp-content/uploads/2019/02/Bitcoin-Derivative-trading-feature-image.jpg|||Trade Cryptocurrency Derivatives - Parallel Review...|||1500 x 963$ 

https://www.asktraders.com/wp-content/uploads/2020/09/Pepperstone-Platform-features.png|||Pepperstone Forex Trading Brokers Review | 5 Pros & December 2021|||5108 x 2064

A key benefit of futures trading is that you can hedge existing spot positions without additional crypto allowing you to be agile and prepared for any market environment. Cryptocurrency futures allow you to

maximize your returns by utilizing the power of leverage to multiply your profits and apply advanced trading strategies.

The XM MT5 Webtrader provides instant online access to the global financial markets for trading on both demo and real accounts on both PC and Mac, with no rejection of orders and no re-quotes. Account Management Contact Live Chat This website uses cookies

Best Forex Brokers Japan 2021 - Top Japanese Forex Brokers

https://www.invertirenbolsa.mx/wp-content/uploads/2019/10/cTrader-plataforma-pepperstone.png|||Plataforma s de trading Pepperstone: cuáles son y sus ...|||1880 x 938

 $https://cryptoast.fr/wp-content/uploads/2020/01/usd-coin-usdc.jpg|||USDC: Kraken \ lajoute, \ Binance \ d\'eliste \ certaines \ paires ...|||1600 \ x \ 800$ 

MetaTrader 4 - Download MT4 for iOS, Android . - Pepperstone

 $https://cdn-images-1.medium.com/max/1600/0*lAZ6T\_bbdpdhs-Yg|||How to trade cryptocurrency|||1380 x 968$ 

https://p.calameoassets.com/130501193104-f413b1b7a86ec62b631d3c7a6c004294/p1.jpg|||Mig~Forex~Demo~Account~-~Forex~Trading~1~Dollar|||1224~x~1584

MetaTrader Web Trader

The eToro Mobile App - eToro

Futures trading refers to a method of speculating on the price of assets, including cryptocurrencies, without actually owning them. Like commodity or stock futures, cryptocurrency futures enable traders to bet on a digital currencys future price. Needless to say, Bitcoin futures are currently the most popular type of crypto futures contracts.

https://www.compareforexbrokers.com/wp-content/uploads/2015/08/MetaTrader-4-Demo-Screenshot.jpg|||MetaTrader 4 Australia - A Guide On How To Use The Popular ...||1913 x 1032

https://i.pinimg.com/originals/d9/d7/e5/d9d7e51dd506561765419654f3245649.jpg|||How To Buy Usdt (Tether) In India? - What is USDT (Tether ...|||1280 x 842

You can now buy and sell bitcoin on Venmo as easily as you can split a bar tab with friends. © Money; Getty Images Investing-Buy-Bitcoin-Venmo On Tuesday, the mobile payment application began.

Gutscheine Review 2021 - Get a 20% Fee Discount - finscout.org

https://crypto-ml.com/wp-content/uploads/2019/02/Coinbase-Pro-Screenshot.png|||Coinbase-Pro-Review~for~Cryptocurrency~Traders~-Crypto-ML|||1280~x~891

Videos for Bitcoin+with+venmo

https://tradingstrategyguides.com/wp-content/uploads/2018/08/OMNI-Cryptocurrency-Trading-System.png|||Free OMNI Cryptocurrency Strategy Amazing Gann Box|||1920 x 1080

You Can Buy Bitcoin on Venmo Now. Should You?

Get Started with Forex Trading - Open a Forex Trading Account

https://babypips-discourse-media-production.s3.amazonaws.com/original/4X/9/0/8/908fd9a80521ab1876ea32 615a36a8738babb3dd.png|||IC Markets EU (CySec) MT4 Demo: Chart gaps & amp; ping - Broker ...|||2556 x 1182

https://www.comoganhardinheiro.pt/wp-content/uploads/baixar-mt4.jpg|||Baixar MT4 - Download mais recente versão GRÁTIS|||1351 x 900

https://c.mql5.com/3/299/MT5.png|||Conta DEMO MT5 - Geral - Fórum de negociação algorítmica MQL5|||1366 x 768

Use the online Metatrader 5 platform from your browser! An online web terminal terminal allows you to trade in the Forex market without downloading third-party software. Trade with FreshForex.

https://i1.wp.com/crypto-ml.com/wp-content/uploads/2019/02/Coinbase-Pro-Screenshot.png|||Coinbase Pro Review for Cryptocurrency Traders - Crypto-ML|||1280 x 891

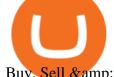

Buy, Sell & Store Bitcoin - Buy Bitcoin & Store Instantly

However, blue-chip coins such as Bitcoin or Ethereum may be the best cryptocurrencies for investors seeking relatively safer investments for the long-term, just given their current market position.

 $https://www.lifewire.com/thmb/pVJXxzJ4KBAvqGtF1feqMCRr\_xk=/2808x1872/filters:fill(auto,1)/001\_the-21-best-hallmark-christmas-movies-of-2020-5074939-5ea4925a487e4406b0d74b3a993aa8d7.jpg|||The Best Hallmark Christmas Movies of <math display="inline">2020|||2808\times1872$ 

MT5 Web Terminal Company Trading Platforms Partnership SIGN UP Start Trading Forex & Description Any Web Browser The MetaTrader 5 Web platform allows you to start trading on the Forex, exchange and futures markets from any browser and operating system, including Windows, Mac and Linux.

 $https://lirp-cdn.multiscreensite.com/863d6b26/dms3rep/multi/opt/Untitled-3-480w.png|||FPG\ Solution\ \& amp; Consultancy\ |\ MT4/MT5\ White\ Label|||1200\ x\ 1200$ 

http://www.notebookcheck.net/fileadmin/\_processed\_/3/c/csm\_Age\_Gender\_Nested\_dc3d9768e2.jpg|||Apple AirPods are the best selling wireless headphones in ...|||1560 x 1200

http://ohiobitcoin.com/wp-content/uploads/2019/01/oKFLP3.jpg|||Rep~Soto:~Cryptocurrency~Regulation~Belongs~to~the~CFTC~...|||1300~x~776~

https://cdn.stockbrokers.com/uploads/dssfir3/Pepperstone-MetaTrader4-Desktop-Platform.png|||Pepperstone Forex Pairs | Traders Dynamic Index Forex System||1440 x 831

What is Coinbase, Coinbase Pro, and Coinbase Prime?

To send crypto from Binance to Coinbase, you need to navigate to the receiving page on Coinbase. Secondly, copy the crypto address that you want to receive. Thirdly, log in to Binance and navigate to the crypto that you want to send. Lastly, send the crypto to Coinbase by pasting the receivers address.

What is Coinbase Pro? Coinbase Help

Coinbase Pro (formerly GDAX) is the advanced cryptocurrency trading platform that is owned and operated by Coinbase. Apart from a much more extensive coin selection, traders on this platform can trade with more sophisticated systems. Coinbase Pro operates like a more traditional exchange with real order books and market liquidity.

https://thumbs.dreamstime.com/z/bitcoin-cryptocurrency-trade-virtual-future-news-ethereum-electronic-smart-contract-internet-payment-technology-concept-146288281.jpg|||Bitcoin And Cryptocurrency Trade Virtual Future Stock ...|||1066 x 1689

Launch MT Web Terminal MetaTrader WebTerminal has realtime quotes, fully functional trading (including one-click trading), charts with 9 timeframes and analytical objects. Trading and analytical features can now be be accessed from a web browser! The web platform is a modern retina-ready HTML5 application with proprietary charting engine.

New Cryptocurrencies Listed Today And This Week CoinMarketCap

https://globaltradingsoftware.com/wp-content/uploads/2021/05/crypto-scalping-2048x1151.png|||Crypto Scalping Strategy - ADAUSDT Cryptocurrency Tutorial ...|||2048 x 1151

How to Send Crypto From Binance to Coinbase - Followchain

https://42gjai3sdpbepvwqh3jlx2a1-wpengine.netdna-ssl.com/wp-content/uploads/2019/10/Plataforma-MT4-Pe pperstone.jpg|||Plataformas de trading Pepperstone: cuáles son y sus ...|||1436 x 826

The 5 Best Crypto Futures Trading Platforms (2022)

The eToro online trading platform and mobile app

 $https://infolific.com/images/investing/cryptocurrencies-with-charts.jpg|||Why\ You\ Should\ Consider\ Trading\ in\ Cryptocurrency\ |\ Infolific|||1600\ x\ 1600$ 

https://babypips-discourse-media-production.s3.amazonaws.com/original/4X/1/b/0/1b043dfa77a93870109234 f2ba7a1e0bb4e2057a.png|||IC Markets EU (CySec) MT4 Demo: Chart gaps & Demo: Broker ...|||2556 x 1238

Cryptocurrency Futures Crypto Futures Trading Binance Futures

https://cdn.shopify.com/s/files/1/0935/8886/products/Alex-Grey-Lenticular-back-web\_2400x.jpg?v=1569195

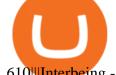

610|||Interbeing - Hologram Lenticular CoSM Shop|||1080 x 823

Coinbase vs. Coinbase Pro: Which Should You Choose?

 $80, al\_c/79 fe72\_bf8f2f252 aac4f4d8a4fe8bd725dcfb4 \sim mv2.png ||| Cryptocurrency = 100 february - 100 february - 100 february$ 

Trading

 $Cryptocurrency || 1920 \times 1080$ 

eToro is a multi-asset platform which offers both investing in stocks and cryptocurrencies, as well as trading CFD assets. CFDs are complex instruments and come with a high risk of losing money rapidly due to leverage. 75% of retail investor accounts lose money when trading CFDs with this provider.

Cryptocurrency FAQ Venmo

Coinbase Pro January 2022 Review Is Coinbase Pro Legit or .

Crypto Futures for Beginners TradeSanta

List with new cryptocurrencies recently added to Coinranking. Check the latest listings & District the best coin to invest in 2022.

January 19, 2022 - The current price of Binance Coin is \$468.174235 per (BNB / USD). Binance Coin is 32.24% below the all time high of \$690.93. The current circulating supply is 165,116,760.89 BNB. Discover new cryptocurrencies to add to your portfolio.

https://cdn.shopify.com/s/files/1/0182/2915/products/swampthingclean\_1\_2048x.jpg?v=1571439066|||E.M.

Gist "Swamp Thing" Art Print Edition - Bottleneck Art ...|||1296 x 1728

https://cdn-images-1.medium.com/max/1600/1\*mEMIa0jPxA\_IM5p-ypZ-eQ.png|||Crypto Trading: Emerging Strategies for Researching ...|||1600 x 840

https://www.dailyforex.com/files/pepperstone demo account.png|||Pepperstone Review 2021: Don't Trade Before You Read This|||1917 x 979

Venmo and Bitcoin: Is Buying Crypto on an App a Good Idea.

Coinbase is a U.S.-regulated cryptocurrency exchange that allows users to buy, sell, send, receive, and exchange altcoins via a web browser or mobile app. Binance is also an exchange, but it has.

5 Best New Cryptocurrency to Invest In 2022 1. LuckyBlock (LBLOCK). Online gambling has increased dramatically over the last five years or so because of the ease of. 2. Solana (SOL). Then Solana blockchain has been one of the best performing Layer 1 tokens during this year. Ethereum. 3. .

Binance vs. Coinbase: Which Should You Choose?

How to Trade Crypto Futures Contracts. Sign up to FTX Exchange (5% off fees) Create your account (only need email address and password). Deposit any fiat currency or crypto into your FTX account. Select the amount of leverage you would like to use (max 101x). Select whether you would like to go long.

MetaTrader Web Trader . Loading .

Venmo Venmo on Tuesday announced that it will allow users to buy and sell cryptocurrencies on its platform. That means 70 million monthly active users will soon have access to bitcoin, ethereum and.

Registering for and getting your Pepperstone demo account is quite straightforward. Here we outline the simple process: Navigate to the Pepperstone website and click the Trading with us tab. Then navigate to and click on the Trading Accounts, scroll down past the account features to the Ready to Trade? area and click on Try Demo.

eToro Money - Apps on Google Play

The Pepperstone MT4 trading platform is designed to give you the edge in today's busy trading environment with live quotes, real-time charts, in-depth news and analytics, as well as a host of order management tools, indicators and expert advisors.

MT5 WebTrader MT5 WebTrader Platform Forex WebTrader Platform

eToro Cryptocurrency Trading on the App Store

 $https://i.pinimg.com/originals/53/43/6f/53436f0fb3c2dab574b3e74efff919e8.jpg|||How\ To\ Trade\ With\ Mt5\ On\ Pc|||2048\ x\ 1536$ 

https://www.realforexreviews.com/wp-content/images/reviews/pepperstone/pic1.jpg|||Pepperstone

Mt4

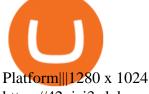

https://42gjai3sdpbepvwqh3jlx2a1-wpengine.netdna-ssl.com/wp-content/uploads/2019/10/Inicio-de-plataform a-MT5-Pepperstone.jpg|||Plataformas de trading Pepperstone: cuáles son y sus ...|||1421 x 831

MetaTrader Web Terminal - Trader 's Way

From Binance To Coinbase: CryptoTotalisator

Free demo account - Modern trading platform - Pocket Option

Coinbase Pro is a trading platform for individual traders and crypto enthusiasts. It offers a secure and easy way for individuals to buy, sell, and trade cryptocurrency online instantly across various trading pairs. With a Coinbase Pro account, individuals can track the market, view trading history, monitor open orders, and more by signing in to Coinbase Pro.

http://3.bp.blogspot.com/-ik5YkGwifqc/UN5BDu2YYSI/AAAAAAAABes/K0uNvf2SBS8/s1600/image003-726396.png|||Broker Chooser Pepperstone Bank Nifty Options Trading ...|||1374 x 786

 $https://cdn.shopify.com/s/files/1/0390/9705/products/mp11283a\_1200x1200.jpg?v=1569289939||| Carte Vacances Brading de la Gaspesie et de la Baie des ...||| 1200 x 918$ 

How To Transfer From Binance To Coinbase Network - All .

The MetaTrader 5 Web platform allows you to start trading on the Forex, exchange and futures markets from any browser and operating system, including Windows, Mac and Linux.

What Is Futures Trading in Crypto and How Does It Work.

https://eu-images.contentstack.com/v3/assets/bltaec35894448c7261/blta0953995995727c1/5f6162db1d722c3c382dc295/Trading.jpg|||CFD Share Trading - Trade Online Stock CFDs | Pepperstone UK|||5152 x 3438 | Pepperstone UK|||5152 x 3438 | Pepperstone UK|||5152 x 3438 | Pepperstone UK|||5152 x 3438 | Pepperstone UK|||5152 x 3438 | Pepperstone UK|||5152 x 3438 | Pepperstone UK|||5152 x 3438 | Pepperstone UK|||5152 x 3438 | Pepperstone UK|||5152 x 3438 | Pepperstone UK|||5152 x 3438 | Pepperstone UK|||5152 x 3438 | Pepperstone UK|||5152 x 3438 | Pepperstone UK|||5152 x 3438 | Pepperstone UK|||5152 x 3438 | Pepperstone UK|||5152 x 3438 | Pepperstone UK|||5152 x 3438 | Pepperstone UK|||5152 x 3438 | Pepperstone UK|||5152 x 3438 | Pepperstone UK|||5152 x 3438 | Pepperstone UK|||5152 x 3438 | Pepperstone UK|||5152 x 3438 | Pepperstone UK|||5152 x 3438 | Pepperstone UK|||5152 x 3438 | Pepperstone UK|||5152 x 3438 | Pepperstone UK|||5152 x 3438 | Pepperstone UK|||5152 x 3438 | Pepperstone UK|||5152 x 3438 | Pepperstone UK|||5152 x 3438 | Pepperstone UK|||5152 x 3438 | Pepperstone UK|||5152 x 3438 | Pepperstone UK|||5152 x 3438 | Pepperstone UK|||5152 x 3438 | Pepperstone UK|||5152 x 3438 | Pepperstone UK|||5152 x 3438 | Pepperstone UK|||5152 x 3438 | Pepperstone UK|||5152 x 3438 | Pepperstone UK|||5152 x 3438 | Pepperstone UK|||5152 x 3438 | Pepperstone UK|||5152 x 3438 | Pepperstone UK|||5152 x 3438 | Pepperstone UK|||5152 x 3438 | Pepperstone UK|||5152 x 3438 | Pepperstone UK|||5152 x 3438 | Pepperstone UK|||5152 x 3438 | Pepperstone UK|||5152 x 3438 | Pepperstone UK|||5152 x 3438 | Pepperstone UK|||5152 x 3438 | Pepperstone UK|||5152 x 3438 | Pepperstone UK|||5152 x 3438 | Pepperstone UK|||5152 x 3438 | Pepperstone UK|||5152 x 3438 | Pepperstone UK|||5152 x 3438 | Pepperstone UK|||5152 x 3438 | Pepperstone UK|||5152 x 3438 | Pepperstone UK|||5152 x 3438 | Pepperstone UK|||5152 x 3438 | Pepperstone UK|||5152 x 3438 | Pepperstone UK|||5152 x 3438 | Pepperstone UK|||5152 x 3438 | Pepperstone UK|||5152 x 3438 | Pepperstone UK

Coinbase Pro Review 2020: Still Worth It? Beginners Exchange.

https://soccergist.net/wp-content/uploads/2021/08/binance-cryptocurrency-futures-trading-alternative.jpg||| The Top 5 Best Alternatives to Binance cryptocurrency ... ||| 1280 x 1280

Coinbase Pro Digital Asset Exchange

https://static-ssl.businessinsider.com/image/5e71267bc4854010b62f5925-2400/ap20076680303272.jpg|||WHO says there is no need for healthy people to wear face ...|||2400 x 1800

How To Buy Bitcoin With Venmo On Paxful Summary. Create an account with Paxful. Verify your account. Go to Buy Bitcoin and look for Venmo. Open a trade with the vendor and complete the terms. Receive bitcoins directly into your Paxful wallet. Thats it! You have successfully purchased bitcoin with Venmo as the payment method. 3 Ways To Buy Bitcoin With Venmo Binance

The Best Option For Options - Join BlackBoxStocks Now & Dyse Save

 $https://c1.staticflickr.com/5/4760/40235964112\_f3cb4a4785\_b.jpg|||Coinbase | The front page of Coinbase.com on an Apple ...|||1024 x 768$ 

https://www.compareforexbrokers.com/wp-content/uploads/2020/05/Pepperstone-MT4-Trading-Platform.png| ||Best Forex Trading Platform 2021 Guide + Top 10 Forex Brokers|||3840 x 2084

https://www.optioninvest.net/wp-content/uploads/2019/03/eToro-Crypto-Wallet-Option-Invest.jpg|||eToro

Review - Best Social & Copy Trading App Or A Scam ... | 1920 x 1193

eToro - Smart Crypto Trading Made Easy - Apps on Google Play

The crypto wallet allows you to use a single username and password combination, giving you a seamless blockchain experience. With the wallet, you can track your eToro cryptocurrency portfolio on.

Customers in the US (except Hawaii) can buy, sell and hold four different cryptocurrencies on Venmo: Bitcoin, Ethereum, Litecoin, and Bitcoin Cash. Bitcoin was invented in 2009 by Satoshi Nakamoto, it is the largest cryptocurrency by value. Ethereum is also known as Ether. It is the 2nd largest cryptocurrency by value.

https://www.datadriveninvestor.com/wp-content/uploads/2018/06/Depositphotos\_174996134\_l-2015-1920x14

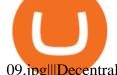

09.jpg|||Decentralized Exchanges as the Future of Cryptocurrency ...|||1920 x 1409

Cryptocurrency+futures+trading News

https://7trade7.com/wp-content/uploads/2021/04/learn-how-to-trade-with-the-latest-cryptocurrency-trading-ro bots\_72-3.jpg|||Learn How to Trade With the Latest Cryptocurrency Trading ...|||1280 x 768

https://mt5broker.reviews/wp-content/uploads/2019/05/new-site-top-1122x992.png|||Legacy FX review ~ top 25 Forex Broker for trading with MT5|||1122 x 992

https://icoane-ortodoxe.com/images/534375.jpg|||5 Best Forex Demo Accounts for Trade Forex Benzinga ...|||2660 x 1127

Buy Bitcoin with Venmo Mobile Payment Paxful

Build a Crypto Portfolio - #1 in Security Gemini Crypto

WebTerminal for the MetaTrader trading platform. Online forex trading.

What is Coinbase Pro? Coinbase Pro is targeted towards more experienced traders and investors. It is an insured digital asset exchange packing advanced features and a bit of complexity. It offers a comparatively lower trading fee than Coinbase. Like Coinbase, it also provides FDIC insurance on a wallet balance of up to \$250,000 USD.

https://blocksdecoded.com/wp-content/uploads/2018/10/bitcoin-trading-chart-feature.jpg|||The 8 Best Cryptocurrency Trading Simulators | Blocks Decoded||1600 x 800

https://download.logo.wine/logo/Coinbase/Coinbase-Logo.wine.png|||Download Coinbase Logo in SVG Vector or PNG File Format ...|||3000 x 2000

https://techcrunch.com/wp-content/uploads/2019/10/Coinbase-Pro.png|||Coinbase is launching Coinbase Pro mobile app TechCrunch|||3495 x 2436

https://the-tech-trend.com/wp-content/uploads/2021/02/top-10-platform-to-trading-in-cryptocurrency.jpg|||top 10 platform to trading in cryptocurrency - The Tech Trend|||1920 x 953

Bitcoin Futures Trading Cryptocurrency Futures Market Kraken

https://etorox.com/wp-content/uploads/2019/11/shutterstock\_614966894.jpg|||Cryptocurrency Derivatives Trading: Bitcoin Futures - eToroX|||2048 x 1367

Binance Coin (BNB) Price, Charts, and News Coinbase.

https://cdn2.lamag.com/wp-content/uploads/sites/6/2018/10/Argyle3.v1-e1540418111776.jpg|||Cryptocurrenc y Nightclub MORE Is L.A.'s New Members-Only ...|||4075 x 2437

eToro - Trade Stocks & Crypto on the App Store

Want to jump straight to the answer? The best cryptocurrencies in 2022 are Bitcoin, Ethereum, Polygon, Sushi, Cardano and Chainlink.

https://fm.cnbc.com/applications/cnbc.com/resources/img/editorial/2018/06/15/105276016-GettyImages-9765 48522.1910x1000.jpg|||Coinbase considers five new coins for its platform|||1910 x 1000

Pepperstone Demo Account: Tutorial & Eview 2022 AskTraders

Web Trading with MetaTrader 5 - MetaQuotes

5 Best New Cryptocurrency to Invest In 2022 - InsideBitcoins.com

WebTerminal for the MetaTrader trading platform Forex.

https://eu-images.contentstack.com/v3/assets/bltaec35894448c7261/blt084b5c88ea178698/60503ffecc4d7f051c9e0d70/open-additional-demo-account-1.png|||How do I open another demo account - FAQ | Pepperstone|||1915 x 900

https://www.cryptoguides.org/content/images/2018/08/Basic-Attention-Token-Cover.jpg|||How to Buy Basic Attention Token (BAT) via Coinbase and ...|||1256 x 830

THIS is the difference between Coinbase and Coinbase Pro [2021]

24.31%. \$9,312,146. \$419,531. BNB. 19 hours ago. Find out how we work by clicking here. Read More. New cryptocurrencies are emerging all the time and are challenging more established digital assets such as Bitcoin and Ethereum. Keeping track of all these new releases can be a challenge.

 $https://happyhodler.ru/wp-content/uploads/2020/06/services 1.jpg|||Useful\ cryptocurrency\ sites\ and\ tools\ in\ 2021|||1875\ x\ 1326$ 

http://www.letsbegamechangers.com/wp-content/uploads/2020/12/load-image-2020-12-17T014338.600.jpeg||| Top 6 Reasons to Consider Trading in Cryptocurrency|||2000 x 1333

 $https://d4yxl4pe8dqlj.cloudfront.net/images/ebafbe69-8234-4e97-b192-9d07cb1028f7/1fbf0328-256d-4a30-9ff8-113525fad9d4\_large.jpg|||Austrian Paratrooper Boots KommandoStore|||1200 x 1600|||1200 x 1600|||1200 x 1600|||1200 x 1600|||1200 x 1600|||1200 x 1600|||1200 x 1600|||1200 x 1600|||1200 x 1600|||1200 x 1600|||1200 x 1600|||1200 x 1600|||1200 x 1600|||1200 x 1600|||1200 x 1600|||1200 x 1600|||1200 x 1600|||1200 x 1600|||1200 x 1600|||1200 x 1600|||1200 x 1600|||1200 x 1600|||1200 x 1600|||1200 x 1600|||1200 x 1600|||1200 x 1600|||1200 x 1600|||1200 x 1600|||1200 x 1600|||1200 x 1600|||1200 x 1600|||1200 x 1600|||1200 x 1600|||1200 x 1600|||1200 x 1600|||1200 x 1600|||1200 x 1600|||1200 x 1600|||1200 x 1600|||1200 x 1600|||1200 x 1600|||1200 x 1600|||1200 x 1600|||1200 x 1600|||1200 x 1600|||1200 x 1600|||1200 x 1600|||1200 x 1600|||1200 x 1600|||1200 x 1600|||1200 x 1600|||1200 x 1600|||1200 x 1600|||1200 x 1600|||1200 x 1600|||1200 x 1600|||1200 x 1600|||1200 x 1600|||1200 x 1600|||1200 x 1600|||1200 x 1600|||1200 x 1600|||1200 x 1600|||1200 x 1600|||1200 x 1600|||1200 x 1600|||1200 x 1600|||1200 x 1600|||1200 x 1600|||1200 x 1600 x 1600||||1200 x 1600 x 1600 x 1$ 

https://blockonomi-9fcd.kxcdn.com/wp-content/uploads/2018/11/pepperstone-review.jpg|||Online Trading Platform Demo Pepperstone Broker Australia|||1400 x 933

How to Trade Cryptocurrency Futures: 5 Beginner Tips for .

Crypto on Venmo

Coinbase offers a clean, simple way to buy and sell cryptocurrency with only a few options on how to place orders. What is Coinbase Pro? Coinbase Pro is a professional-level trading platform aimed at active traders. Coinbase Pro, on the other hand, gives users advanced charting and trading options, giving superior control for advanced traders.

http://cdn.shopify.com/s/files/1/0981/3836/products/EdGeinShirtBlack.jpg?v=1587082074|||Ed Gein Shirt | True Crime T-Shirts | Serial Killer Shop|||1024 x 1024

In crypto futures trading, the buyer or seller must buy or sell the underlying cryptocurrency at the set price regardless of the assets current spot price at the contracts expiring date. Futures contracts specify the quantity of the underlying asset and are standardized to make futures trading easier.

https://executium.com/m/alt/images/2025469514\_cryptocurrency-futures.jpg|||Algorithmic Trading Crypto Futures | executium Trading System|||1200 x 800

Unlike other apps, eToro allows you to easily create a diversified crypto portfolio with no hidden costs. BUY CRYPTO WITH CONFIDENCE eToro is one of the few fully regulated crypto service.

Open a Trading Account - Live vs. Demo Accounts Pepperstone UK

The MetaTrader 5 Web platform allows you to start trading on the Forex, exchange and futures markets from any browser and operating system. With the MetaTrader 5 Web Platform, all you need to have is an Internet connection.

 $https://cdn.shopify.com/s/files/1/1129/3840/products/ss11\_3\_1200x1200.jpg?v=1585540839|||Rancor I Mercilessnature - Vore Fur and Giantess|||1200 x 900$ 

Open a Trading Account - Live vs. Demo Accounts Pepperstone

https://captainaltcoin.com/wp-content/uploads/2019/08/Coin-Wallet-Now-Offering-Google-Pay-and-Apple-Pay-for-Crypto-Users.jpg|||Coin Wallet Now Offering Google Pay and Apple Pay for ...|||1920 x 1280

The perfect cryptocurrency trading solution. Bank on eToros experience as a global fintech leader since the early days of Blockchain to provide you with a complete crypto trading solution. Whether youre a crypto beginner or a seasoned coiner, accessing a world of crypto services has never been easier.

 $https://images.saymedia-content.com/.image/t\_share/MTc0NDcxNDQ1OTYyMTA2NTAy/how-to-begin-investing-in-crypto.png\\|||How to Set up a Binance Account - ToughNickel\\|||1200 x 897 - ToughNickel|||1200 x 897 - ToughNickel\\|||1200 x 897 - ToughNickel\\|||1200 x 897 - ToughNickel\\||1200 x 897 - ToughNickel\\||1200 x 897 - ToughNickel\\||1200 x 897 - ToughNickel\\||1200 x 897 - ToughNickel\\||1200 x 897 - ToughNickel\\||1200 x 897 - ToughNickel\\||1200 x 897 - ToughNickel\\||1200 x 897 - ToughNickel\\||1200 x 897 - ToughNickel\\||1200 x 897 - ToughNickel\\||1200 x 897 - ToughNickel\\||1200 x 897 - ToughNickel\\||1200 x 897 - ToughNickel\\||1200 x 897 - ToughNickel\\||1200 x 897 - ToughNickel\\||1200 x 897 - ToughNickel\\||1200 x 897 - ToughNickel\\||1200 x 897 - ToughNickel\\||1200 x 897 - ToughNickel\\||1200 x 897 - ToughNickel\\||1200 x 897 - ToughNickel\\||1200 x 897 - ToughNickel\\||1200 x 897 - ToughNickel\\||1200 x 897 - ToughNickel\\||1200 x 897 - ToughNickel\\||1200 x 897 - ToughNickel\\||1200 x 897 - ToughNickel\\||1200 x 897 - ToughNickel\\||1200 x 897 - ToughNickel\\||1200 x 897 - ToughNickel\\||1200 x 897 - ToughNickel\\||1200 x 897 - ToughNickel\\||1200 x 897 - ToughNickel\\||1200 x 897 - ToughNickel\\||1200 x 897 - ToughNickel\\||1200 x 897 - ToughNickel\\||1200 x 897 - ToughNickel\\||1200 x 897 - ToughNickel\\||1200 x 897 - ToughNickel\\||1200 x 897 - ToughNickel\\||1200 x 897 - ToughNickel\\||1200 x 897 - ToughNickel\\||1200 x 897 - ToughNickel\\||1200 x 897 - ToughNickel\\||1200 x 897 - ToughNickel\\||1200 x 897 - ToughNickel\\||1200 x 897 - ToughNickel\\||1200 x 897 - ToughNickel\\||1200 x 897 - ToughNickel\\||1200 x 897 - ToughNickel\\||1200 x 897 - ToughNickel\\||1200 x 897 - ToughNickel\\||1200 x 897 - ToughNickel\\||1200 x 897 - ToughNickel\\||1200 x 897 - ToughNickel\\||1200 x 897 - ToughNickel\\||1200 x 897 - ToughNickel\\||1200 x 897 - ToughNickel\\||1200 x 897 - ToughNickel\\||1200 x 897 - ToughNickel\\||1200 x 897 - ToughNickel\\||1200 x 897 - ToughNickel\\||1200 x 897 - ToughNickel\\||1200 x 897 - ToughNickel\\||1200 x 897 - ToughNickel\\||1200 x 897 - T$ 

https://images.cointelegraph.com/images/1200\_aHR0cHM6Ly9zMy5jb2ludGVsZWdyYXBoLmNvbS9zdG9yYWdlL3VwbG9hZHMvdmlldy9kOTBmNjY0ZDNjMzZiYjA0MzgwODc0YzExMTkxNWZlMy5qcGc=.jpg|| |As Bitcoin, Altcoins Fall, Coinbase Bows Out Due to ...|||1160 x 773

https://streetwisejournal.com/wp-content/uploads/2020/08/bigstock-Bitcoin-Cryptocurrency-Gold-Co-356391 821.jpg|||What the Uncertain Future Holds for Cryptocurrencies|||1600 x 1067

Open Live Account Why Trade Via MetaTrader 5 Web Terminal Automated Trading With mt5 webtrader you can set up your own automated trading algorithms. More Than 50 FX Pairs Trade forex with NSBroker MT5 Webtrader spreads starting at just 0.3 pips, long and short. Customizable charts

https://i.pinimg.com/originals/ce/f1/e0/cef1e07fce50f614a5e41a036846d142.jpg|||How To Trade

Cryptocurrency On Binance Pdf - How To Trade ...|||1080 x 1080

How to Transfer from Binance to Coinbase? - Coindoo

https://www.insidetrading.de/wp-content/uploads/2017/12/1.png|||Wie kaufe ich IOTAs? | UpDate! | Coinbase & Binance ...||1920 x 1080

 $http://cdn.shopify.com/s/files/1/1420/8798/products/basil-lemon-ocimum-americanum-seeds-amkha-seed\_118\\ \_1200x1200.jpg?v=1571439195|||Seeds for Lemon Basil | Ocimum americanum | Amkha Seed|||1024 x 1024\\ What to know about buying Bitcoin on Venmo - CNBC$ 

 $https://www.livestreamtrading.com/wp-content/uploads/2019/12/crypto.jpg|||Should\ I\ Trade\ Cryptocurrency\ or\ Stocks?\ |\ LiveStream\ Trading|||1216\ x\ 802$ 

https://www.cryptimi.com/wp-content/uploads/2019/10/binance-futures-now-on-mobile-app.png|||Binance Launch Futures Trading on Android App | Cryptimi|||1600 x 900

https://coincodex.com/en/resources/images/admin/guides/how-to-trade-futures/binance-crypto-exchange-revie w.png:resizeboxcropjpg?1580x888|||Binance Futures Trading Explained: Cryptocurrency Futures ...||1579 x 888

https://cdn.stockbrokers.com/uploads/e5k3nsq/IG-web-platform-layout.png|||IG Review 2019 ForexBrokers.com|||1919 x 1118

Visit for From Binance To Coinbase. The most used and at the same time the most reliable crypto exchange platform is Binance. Also, Binance extremely easy to use and learn. How to Register Binance? To make an account with Binance, you should simply get enrolled on the Official Binance Website.

https://www.invertirenbolsa.mx/wp-content/uploads/2019/04/forex-broker-iqoption.jpg|||Ranking de brokers: Mejor broker Forex 2020 [Análisis]|||1913 x 821

http://www.schatzmarkets.com/static/asset/img/11.png|||Schatz|||1350 x 925

https://executium.com/media/image/1824291-6.jpg|||The Future of Cryptocurrency | executium Trading System|||1200 x 1140

Pepperstone Markets Limited is located at Sea Sky Lane, B201, Sandyport, Nassau, New Providence, The Bahamas and is licensed and regulated by The Securities Commission of The Bahamas, (SIA-F217). The information on this site and the products and services offered are not intended for distribution to any person in any country or jurisdiction.

 $https://blog.switchere.com/wp-content/uploads/2020/04/07\_future\_of\_crypto.jpg|||What \ Is \ the \ Future \ of \ Cryptocurrency: Events of the Year ...|||1920 x 1080$ 

An easy-to-use, multi-crypto, secure digital Wallet eToro.

Venmo is a user-friendly payment app that lets people buy, sell, and hold Bitcoin and other cryptocurrencies. Nevertheless, Venmo prevents its clients from fully owning their digital assets. NOWPayments is a non-custodial service, unlike Venmo, which enables its partners to accept cryptocurrencies and retain full control over their digital holdings.

 $https://i.pinimg.com/originals/a3/9b/a8/a39ba8b6e00b1c72971be8defa353041.jpg|||Pin \quad on \quad Cryptocurrency \\ News|||1200 \ x \ 800$ 

https://www.datocms-assets.com/7756/1621857847-blogging-tips-linkedin-post-header-79.jpg?auto=format&dpr=0.58&w=3360|||Pepperstone: A Review|||1949 x 1096

 $https://moneymorning.com/wp-content/blogs.dir/1/files/2021/02/shutterstock\_1462207328-featured.jpg|||Why Lucid Stock Is a Momentum Play After the SPAC Merger|||1200 x 900$ 

Web trading in any financial markets with MetaTrader 5

https://media.kasperskydaily.com/wp-content/uploads/sites/86/2019/06/04070816/kaspersky-blog-new.jpg|||Eu gene Kaspersky on the companys rebranding | Kaspersky ...|||1460 x 960

 $https://fxnewsgroup.com/wp-content/uploads/2020/09/MT5-terminal\_1\_9-1024x867.png|||MT5~Build~2615~upgrades~fundamental~analysis,~strategy~...|||1024~x~867~png|||MT5~Build~2615~png|||MT5~Build~2615~png|||MT5~Build~2615~png|||MT5~Build~2615~png|||MT5~Build~2615~png|||MT5~Build~2615~png|||MT5~Build~2615~png|||MT5~Build~2615~png|||MT5~Build~2615~png|||MT5~Build~2615~png|||MT5~Build~2615~png|||MT5~Build~2615~png|||MT5~Build~2615~png|||MT5~Build~2615~png|||MT5~Build~2615~png|||MT5~Build~2615~png|||MT5~Build~2615~png|||MT5~Build~2615~png|||MT5~Build~2615~png|||MT5~Build~2615~png|||MT5~Build~2615~png|||MT5~Build~2615~png|||MT5~Build~2615~png|||MT5~Build~2615~png|||MT5~Build~2615~png|||MT5~Build~2615~png|||MT5~Build~2615~png|||MT5~Build~2615~png|||MT5~Build~2615~png|||MT5~Build~2615~png|||MT5~Build~2615~png|||MT5~Build~2615~png|||MT5~Build~2615~png|||MT5~Build~2615~png|||MT5~Build~2615~png|||MT5~Build~2615~png|||MT5~Build~2615~png|||MT5~Build~2615~png|||MT5~Build~2615~png|||MT5~Build~2615~png|||MT5~Build~2615~png||MT5~Build~2615~png||MT5~Build~2615~png||MT5~Build~2615~png||MT5~Build~2615~png||MT5~Build~2615~png||MT5~Build~2615~png||MT5~Build~2615~png||MT5~Build~2615~png||MT5~Build~2615~png||MT5~Build~2615~png||MT5~Build~2615~png||MT5~Build~2615~png||MT5~Build~2615~png||MT5~Build~2615~png||MT5~Build~2615~png||MT5~Build~2615~png||MT5~Build~2615~png||MT5~Build~2615~png||MT5~Build~2615~png||MT5~Build~2615~png||MT5~Build~2615~png||MT5~Build~2615~png||MT5~Build~2615~png||MT5~Build~2615~png||MT5~Build~2615~png||MT5~Build~2615~png||MT5~Build~2615~png||MT5~Build~2615~png||MT5~Build~2615~png||MT5~Build~2615~png||MT5~Build~2615~png||MT5~Build~2615~png||MT5~Build~2615~png||MT5~Build~2615~png||MT5~Build~2615~png||MT5~Build~2615~png||MT5~Build~2615~png||MT5~Build~2615~png||MT5~Build~2615~png||MT5~Build~2615~png||MT5~Build~2615~png||MT5~Build~2615~png||MT5~Build~2615~png||MT5~Build~2615~png||MT5~Build~2615~png||MT5~Build~2615~png||MT5~Build~2615~png||MT5~Build~2615~png||MT5~Build~2615~png||MT5~Build~2615~png||MT5~Build~2615~png||MT5$ 

Top 10 Cryptocurrencies In January 2022 Forbes Advisor

Coinbase Pro is a trading platform for individual traders and crypto enthusiasts. It offers a secure and easy way to buy, sell, and trade digital assets online instantly across various trading pairs. With a Coinbase Pro account, you can track the market, view trading history, monitor open orders, manage multiple portfolios, and more.

https://azati.ai/wp-content/uploads/2020/05/cryptocurrency-header-min.jpg|||Cryptocurrency Trading Platform for International Startup ...||1920 x 1080

 $https://external-preview.redd.it/mDfZpXl3N7MqzTMjf7f\_UNzI-36-3THvI8LVmr\_MOVw.jpg?auto=webp\& s=f173bf853ee6e89a2aabe06dff9bd7d71c869aa7|||Can I upgrade from coinbase to pro, or is it completely ...|||1680 x 900$ 

The eToro trading platform and app eToro is the worlds leading social trading platform, trusted by millions of users from more than 140 countries. Trade with a diverse variety of crypto assets, stocks, and ETFs all under one portfolio. Connect with other traders. Copy the professionals. Get Started Go to the trading platform Multi-asset platform

The eToro Money crypto wallet is an easy-to-use, multi-crypto, secure digital crypto wallet. 120+ Supported Cryptocurrencies Easily and simply buy, store, receive, and transfer over 120 cryptocurrencies on the eToro Money crypto wallet, and change any of more than 500 pairs. Get it on Google Play Download on the App Store Changing Crypto to Crypto

Cryptocurrency futures trading involves speculating on the future price of a specific digital currency. In this post we will be providing a series of tips for trading Bitcoin, and other digital assets, as securely and profitably as possible. Firstly however, lets get to grips with the fundamentals. Bitcoin Futures Trading 101: What to Study

Web terminal Metatrader 5 [Forex online] FreshForex

https://www.forexbrokerz.com/wp-content/uploads/2021/04/pep\_html.png|||Pepperstone Releases New Version of WebTrader FX Platform ...|||1893 x 769

We make cryptocurrency easy. Period. eToros user-friendly mobile app gives you access to the cryptocurrency market, community, stats and updates 24/7. Buy or sell crypto on the go and your portfolio will be completely synced to all your devices mobile, tablet and desktop. Buy top cryptos on the go

 $https://www.soft-fx.com/content/images/2020/11/Trading-min--1-.png|||Cryptocurrency\ Exchange\ vs\ Broker:\ What\ Should\ You\ Know\ ...|||2500\ x\ 1104$ 

https://gocryptowise.com/wp-content/uploads/2020/05/Paste-in-Binance-address-that-you-are-sending-to-from -Coinbase-1536x996.jpg|||How to Transfer from Coinbase to Binance - 4 Simple Steps|||1536 x 996

Featured Partners 1. Bitcoin (BTC). Created in 2009 by someone under the pseudonym Satoshi Nakamoto, Bitcoin(BTC) is the original. 2. Ethereum (ETH). Both a cryptocurrency and a blockchain platform, Ethereumis a favorite of program developers because. 3. Binance Coin (BNB). The Binance Coin is a .

https://image.winudf.com/v2/image1/Y29tLmV0b3JvLm9wZW5ib29rX3NjcmVlb18xXzE2MDU0OTU1MTJ fMDU4/screen-1.jpg?fakeurl=1&type=.jpg|||eToro for Android - APK Download|||1242 x 2688

https://fm.cnbc.com/applications/cnbc.com/resources/img/editorial/2017/10/30/104807570-iphone-x-10.1910x 1000.JPG|||Apple iPhone X: best features|||1910 x 1000

https://assets.coinbase.com/exchange/assets/carddbb726befaca9012fedfc9b224f8eebe.png|||App Coinbase Pro Coinbase Dashboard Blank Screen Hotel ...|||1680 x 900

https://i1.wp.com/www.datadriveninvestor.com/wp-content/uploads/2018/06/Depositphotos\_175006512\_l-20 15.jpg?fit=2000%2C1333&ssl=1|||Decentralized Exchanges as the Future of Cryptocurrency ...|||2000 x 1333

Does Venmo accept Bitcoin payments? NOWPayments

(end of excerpt)